# **Virginia Western Community College ITN 111 Server Administration (Windows Server 2016)**

### **Prerequisites**

TEL 150

# **Course Description**

Covers installation, configuration, administration, management, maintenance, and troubleshooting of a server in a networked environment.

# **Semester Credits: 4 Lecture Hours: 4 Lab/Clinical/Internship Hours:** 0

# **Required Materials**

#### **Textbook:**

Hands-On Microsoft Windows Server 2016 2nd Edition by Michael Palmer Cengage ISBN: 9781305464797 **Other Required Materials:**

None

### **Course Outcomes**

#### **At the completion of this course, the student should be able to:**

- Identify the key features of each Windows Server 2016 edition
- Understand the hardware requirements for Windows Server 2016
- Identify client systems that can be used with Windows Server 2016
- Understand important general features of Windows Server 2016
- Plan a Windows Server 2016 networking model
- Explore introductory concepts for the networking protocols, IPv4 and IPv6, used by Windows Server 2016
- Configure and enable TCP/IP in Windows Server 2016
- Plan and make the appropriate preparations for installing Windows Server 2016
- Understand the different installation methods used and install Windows Server 2016
- Set up Windows Server 2016 using Server Manager
- Activate Windows Server 2016
- Install and configure Windows Deployment Services
- Install Windows Server Core
- Install service packs
- Troubleshoot installation problems
- Uninstall Windows Server 2016
- Use Server Manager to manage a server
- Install and remove server roles
- Use the Best Practices Analyzer on server roles
- Configure server hardware
- Use System File Checker and Sigverif to verify system files
- Configure the operating system, tune performance, and configure environment variables
- Understand and configure the Registry
- Use Windows PowerShell
- Understand Active Directory basic concepts
- Install and configure Active Directory
- Implement Active Directory containers
- Understand Azure Active Directory
- Create and manage user accounts
- Configure and use security groups
- Understand user profiles
- Describe important additional features in Active Directory
- Set up security for folders and files
- Configure shared folders and shared folder security
- Troubleshoot security conflicts
- Implement work folders
- Install and set up the Distributed File System
- Configure disk quotas
- Understand how Windows Server 2016 printing works on a network and on the Internet
- Understand and apply the Print and Document Services role
- Use the XPS Print Path
- Use the Print Management tool to configure network printing resources
- Install local and shared printers
- Configure printer properties
- Configure a network or Internet printer
- Manage print jobs
- Troubleshoot common printing problems
- Understand storage options for Windows Server 2016
- Use the Disk Management tool to configure and manage storage
- Explain and configure RAID disk storage fault tolerance
- Use Storage Spaces for disk storage and fault tolerance
- Understand Multipath I/O
- Back up and recover disks, folders, and files
- Install, configure, and troubleshoot DNS
- Create a DNS implementation plan
- Install, configure, and troubleshoot DHCP
- Install the IP Address Management tool
- Configure NIC teaming
- Install, configure, and troubleshoot Microsoft Internet Information Services
- Understand Windows Server 2016 remote access services
- Implement and manage a virtual private network
- Configure a VPN server
- Implement a DirectAccess server
- Troubleshoot virtual private network and DirectAccess remote access installations
- Install and configure Remote Desktop Services
- Understand Windows Server 2016 remote access services
- Implement and manage a virtual private network
- Configure a VPN server
- Implement a DirectAccess server
- Troubleshoot virtual private network and DirectAccess remote access installations
- Install and configure Remote Desktop Services
- Understand how Windows Server 2016 uses Group Policies
- Understand and configure security policies
- Implement Active Directory Rights Management Services
- Manage security using the Security Templates and Security Configuration and Analysis snap-ins
- Configure security policies for client computers
- Use the cipher command for encryption
- Use BitLocker Drive Encryption
- Configure Network Address Translation
- Configure Windows Firewall
- Use Windows Defender
- Understand the importance of server monitoring
- Use Resource Monitor
- Monitor server services and solve problems with services
- Use Task Manager for server monitoring
- Configure and use Performance Monitor
- Set up and use Data Collector Sets for performance and diagnostic information
- Implement the SNMP service for network management
- Understand general problem-solving strategies
- Resolve boot problems
- Use and configure Event Viewer
- Troubleshoot network connectivity
- Remotely administer one or more servers
- Create VMs with Hyper-V
- Plan for High Availability of Windows Servers.
- Understand user rights, configure security options and UAC
- Secure infrastructure services.
- Manage and Monitoring servers and server logs.
- Grasp Server patching, backup and restore processes.
- Manage user and group rights and permissions on Windows Server 2012

# **Topical Description**

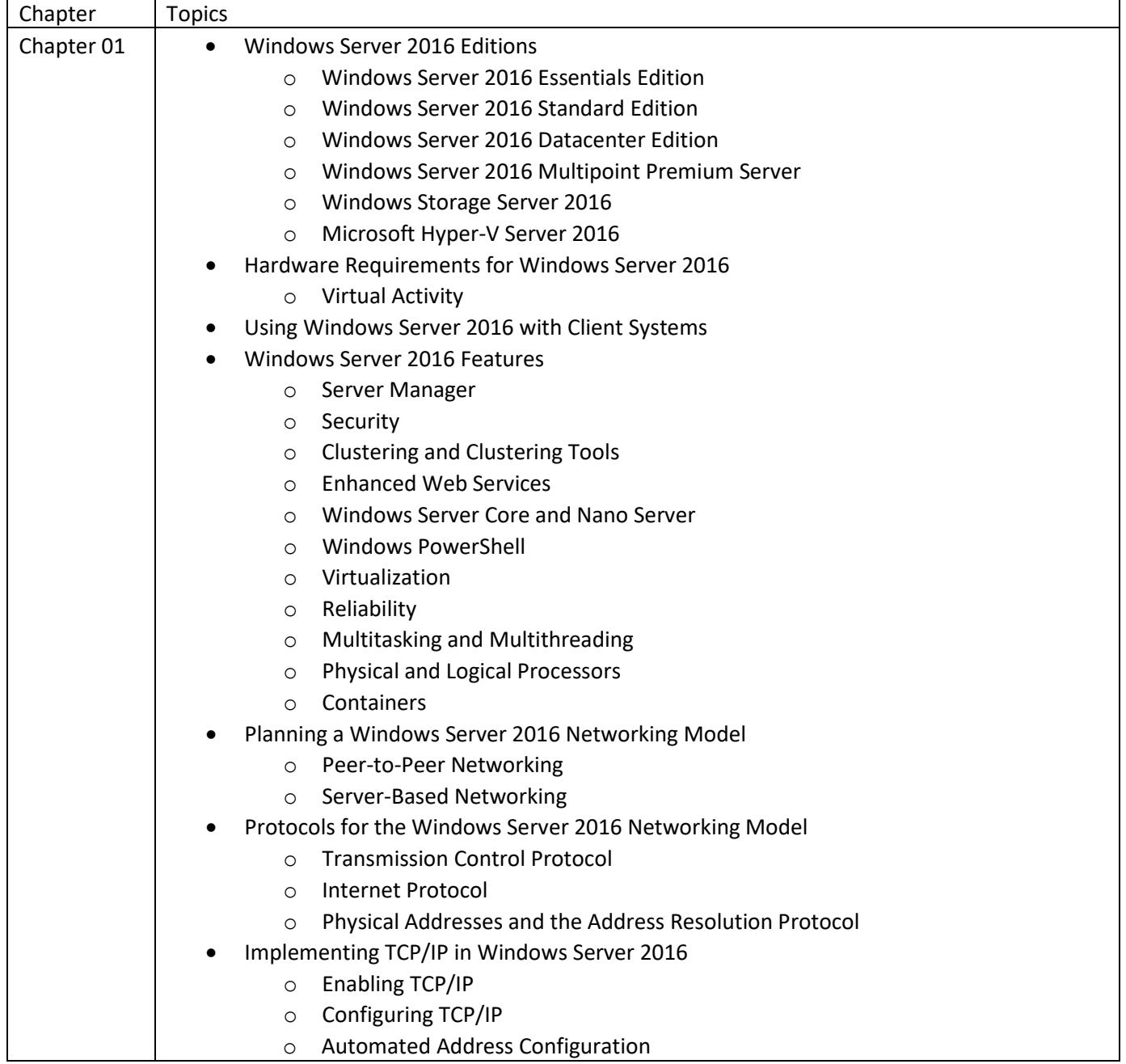

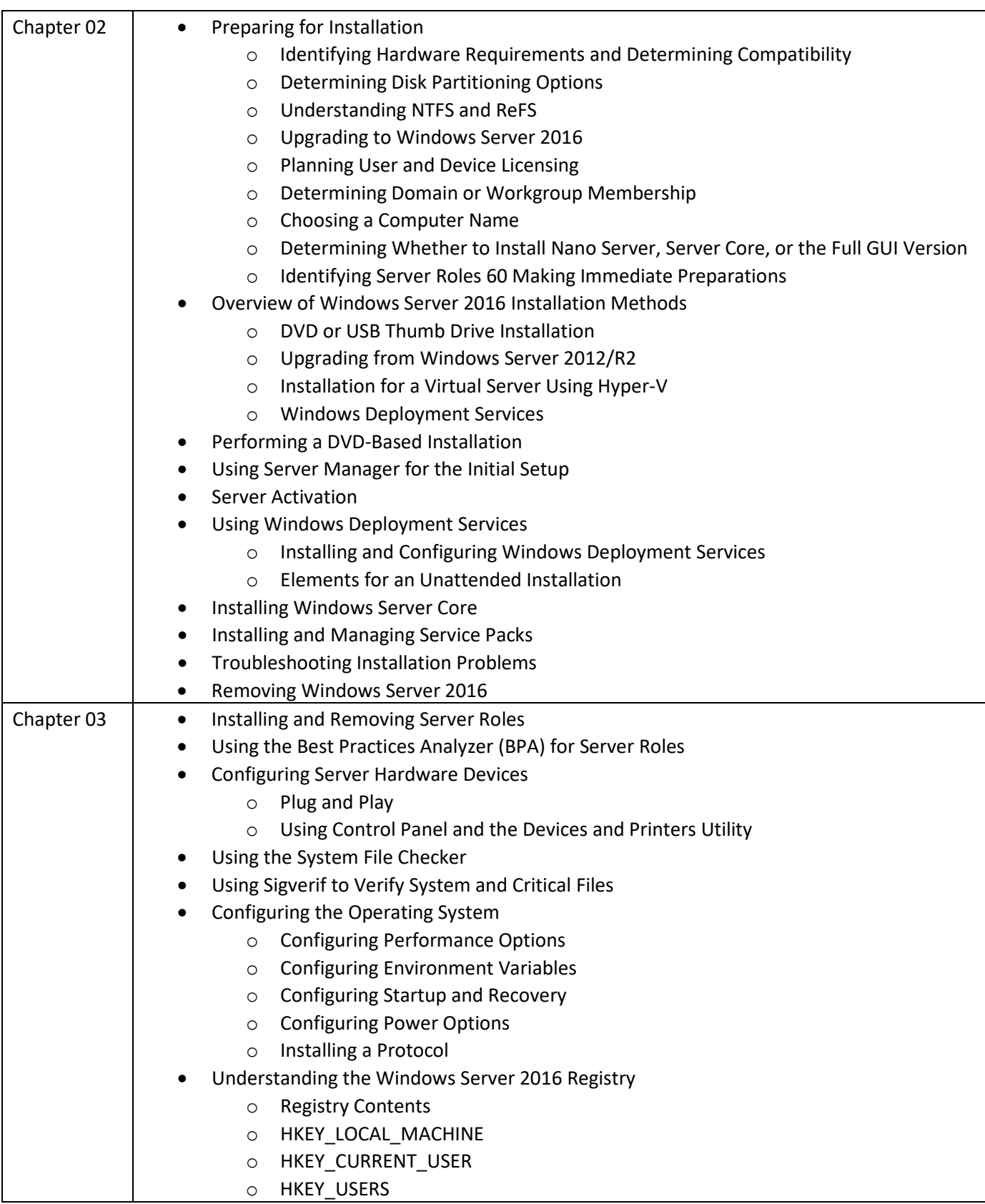

**3097 Colonial Ave SW Roanoke, VA 24015**

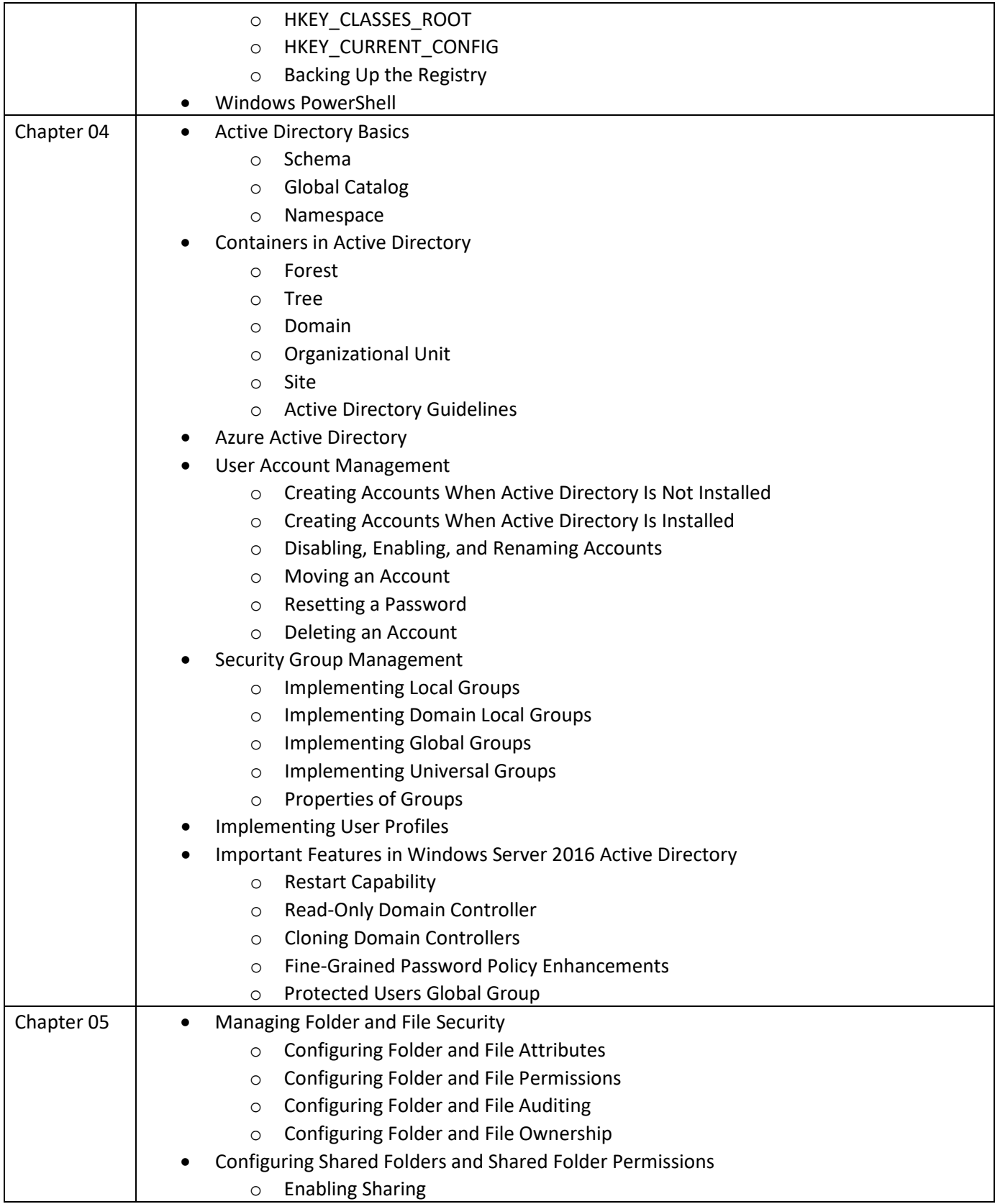

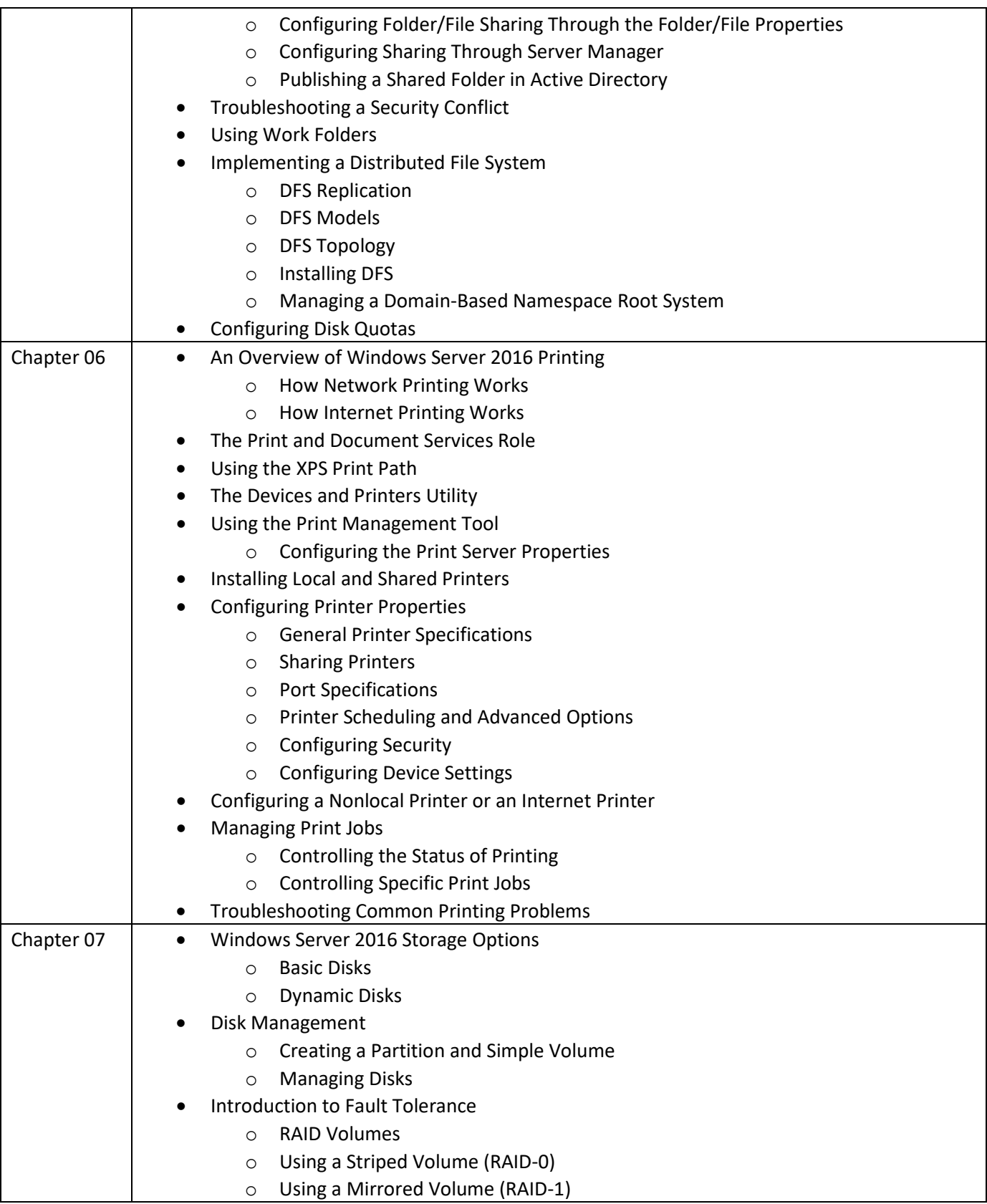

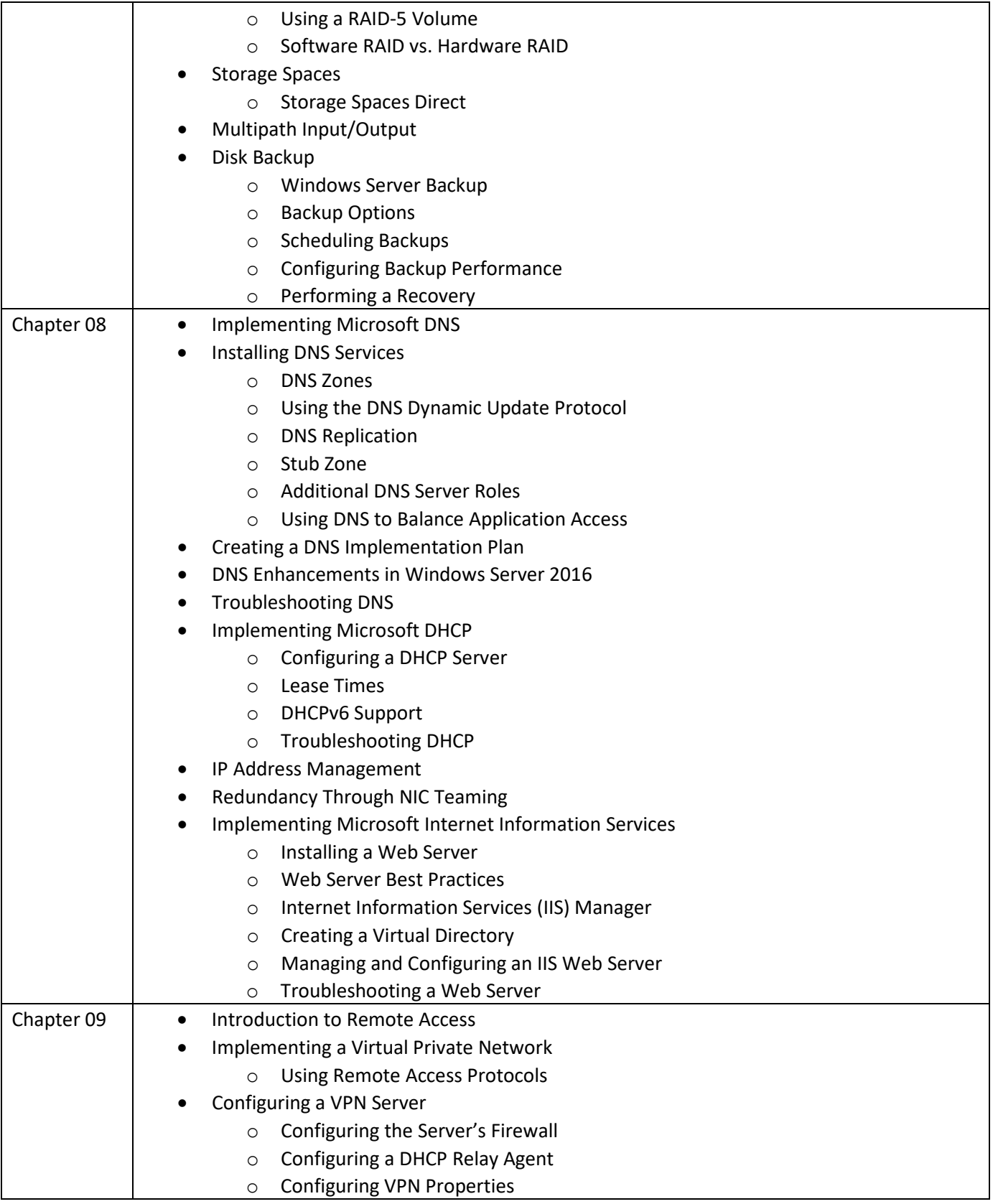

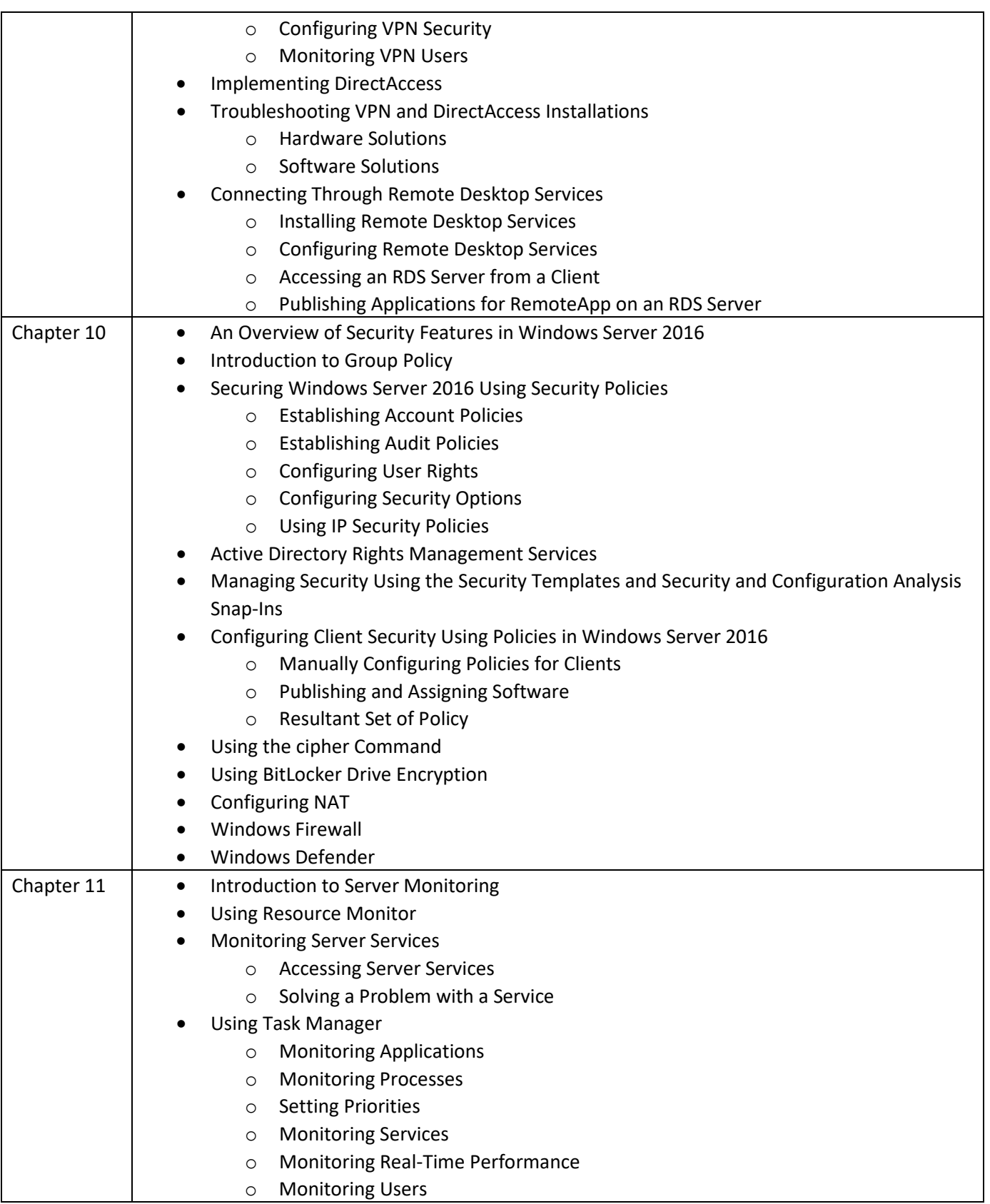

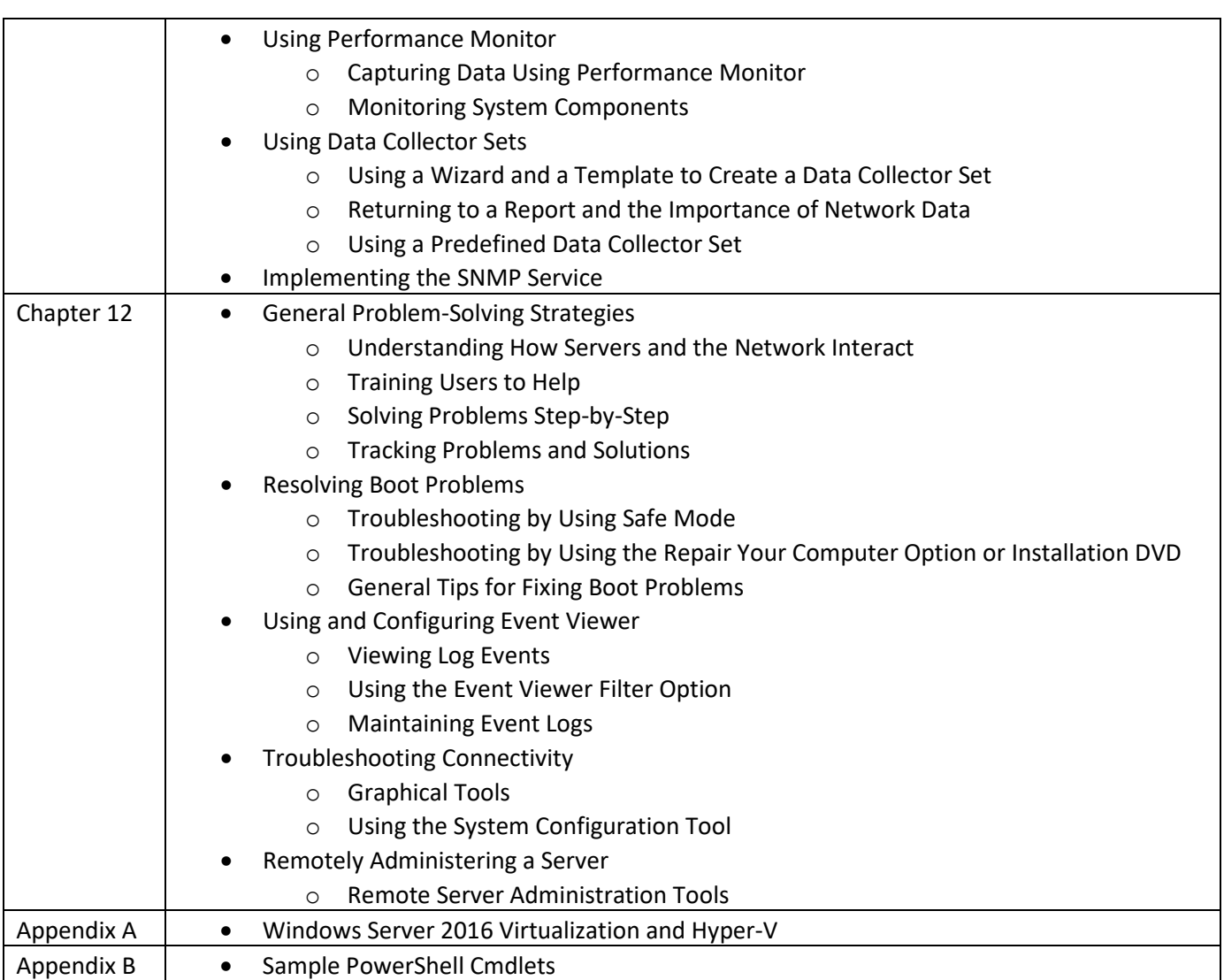

## **Notes to Instructors**

- All instructors are to use the same textbook
- All course sections are to follow the same basic course outline
- Lectures must be made available for asynchronous viewing by students taking this class in a nontraditional manner.
- Labs are to be completed in class or on VWCC netlab system